## **Distribution EOLE - Tâche #11909**

Scénario # 11828 (Terminé (Sprint)): Qualification de la migration de la version 2.3 vers 2.4

# **Script "ecdl\_inst\_arkeia\_8.2" à supprimer après migration d'un eCDL**

03/06/2015 15:01 - Alain Guichard

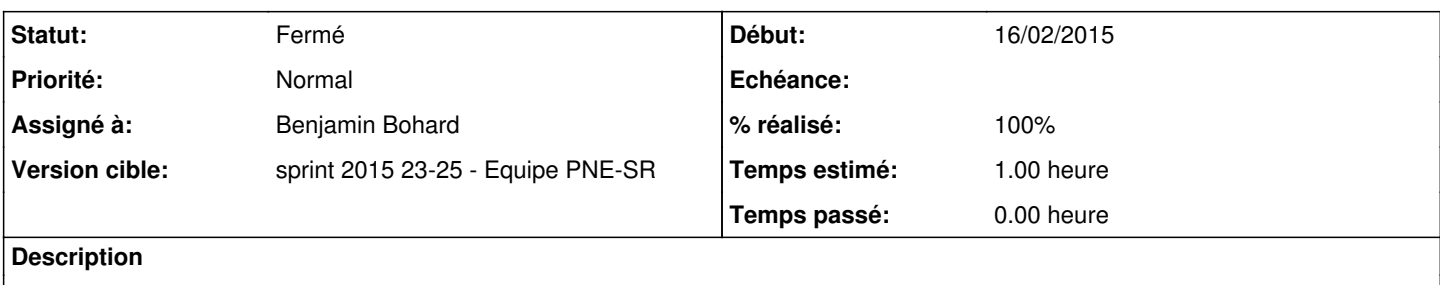

### **Révisions associées**

### **Révision a30733ab - 04/06/2015 10:13 - Benjamin Bohard**

Supprimer les scripts d'installation de la version 8.2 d'arkeia.

Ref #11896 Ref #11909

### **Historique**

#### **#1 - 03/06/2015 15:03 - Alain Guichard**

Après migration d'un eCDL 2.3.15 en 2.4.1, il reste le script /usr/share/ecdl.old/bin/ecdl\_inst\_arkeia\_8.2

Pour info

Le répertoire "/usr/share/ecdl/bin/" a bien été renommé en "/usr/share/ecdl.old/bin/".

## **#2 - 04/06/2015 10:20 - Benjamin Bohard**

*- Statut changé de Nouveau à Résolu*

### **#3 - 04/06/2015 10:20 - Benjamin Bohard**

- *% réalisé changé de 0 à 100*
- *Temps estimé mis à 1.00 h*
- *Restant à faire (heures) mis à 0.0*

## **#4 - 08/06/2015 11:18 - Alain Guichard**

*- Statut changé de Résolu à Fermé*